## **Photoshop 2020 Download free Registration Code For Mac and Windows X64 2022**

Installing Adobe Photoshop and then cracking it is easy and simple. The first step is to download and install the Adobe Photoshop software on your computer. Then, you need to locate the installation.exe file and run it. Once the installation is complete, you need to locate the patch file and copy it to your computer. The patch file is usually available online, and it is used to unlock the full version of the software. Once the patch file is copied, you need to run it and then follow the instructions on the screen. Once the patching process is complete, you will have a fully functional version of Adobe Photoshop on your computer. To make sure that the software is running properly, you should check the version number to ensure that the crack was successful. And that's it - you have now successfully installed and cracked Adobe Photoshop!

## [DOWNLOAD](http://seachtop.com/garfield/meltingly/pillar/ZG93bmxvYWR8SXQwTm5neVlYeDhNVFkzTWpVNU1qVTNOSHg4TWpVNU1IeDhLRTBwSUZkdmNtUndjbVZ6Y3lCYldFMU1VbEJESUZZeUlGQkVSbDA/UGhvdG9zaG9wIDIwMjAUGh/profile=reminisce.nonstructural)

Right out of the box, you can see that Photoshop for mobile is a serious version of the desktop application. It consists of the usual smart autolayer and auto-re-sizing controls, but like the desktop app, it also includes touch features, tilt subjects, auto-keyboard, smart filters and a work area that makes it easy to toggle between the mobile app and the desktop—something you really don't want to happen. (Photoshop for iPad Pro and iPhone easily open a display on the desktop app so you can work on a single "project" from both apps for better collaboration). The drawback of using desktop-class editing on mobile is how slow the mobile app is. (Nothing worse than being harried by your graphics editor while on the go). Mobile performance is okay for viewing, but you get reduced performance for editing apps that rely on lengthy memory-intensive drawing. I originally planned to test Photoshop only on Photoshop CC but after the first 2 days I was convinced this software is too important to be left to mere beta testers. I was really impressed and soon I got used to the Android and iOS interface. Right from the start, the mobile editing app felt good on both phones and tablets. You can work in a split screen dual editing mode, one on desktop and another on the mobile app. The dual editing mode allows you to access your current project on desktop

and view and toggle between the desktop and mobile editing apps on a secondary screen. Instead of going easy on mobile, Adobe went out on a limb, pushing the limits on each phone's power, memory and graphics capability. Photoshop in a mobile environment on a phone blows away the competition. Lightroom on a mobile device, on the other hand, feels like a pedestrian comparison at best. (We'll get to that comparison in a moment).

## **Download Photoshop 2020License Code & Keygen Keygen Full Version {{ lifetime releaSe }} 2023**

Adobe Photoshop is used as a computer program that creates digital images. Adobe Photoshop is used to edit digital images. It is used most often to design and create new images, place images onto another image, change the size of an image, change the color in an image, remove something from an image, add text, add new images, make selections, or do any other type of photo editing. If you're looking to learn more about Adobe Photoshop, you can take a test drive and see if PhotoMatters has the right Adobe Photoshop training for you. Adobe Photoshop is a giant program. It contains everything you need to create a digital image. Adobe Photoshop also provides you with a lot of ways to accomplish a particular task and will often assist you. Adobe Photoshop is available for Windows and Mac operating systems. The software requires a minimum of 64MB video memory, 500MB free disk space, and internet access to download Adobe Creative Cloud if you don't already have it installed on your machine. Adobe Photoshop also works best when using an Intel Core Duo or better CPU with at least 512Mb RAM (or higher) Adobe Photoshop is available with Adobe Creative Cloud membership or as a standalone application purchase (Photoshop Elements). The download size of Adobe Photoshop is approximately 600MB (or larger depending on the version). Camera are a distinct group if you're a photographer you might know them. In commercial photography, they are often the people behind the lens. With the recent rise of camera-enabled smartphones, untethered lightning-fast image processing, and the proliferation of digital singlelens-reflex cameras (DSLR's), the era of the camera has officially ended. Adobe Photoshop Camera is a tool that offers simplified camera-based photo editing, making it easy to apply creative effects with filters, sharpening, cropping and color adjustments, all from within Photoshop. e3d0a04c9c

## **Photoshop 2020 Download With Serial Key License Key Full {{ New! }} 2022**

Now that you know how to use some of the most effective services in this roundup, let's take a look at the best tutorials related to this topic on Envato Market. There you will find some of the most popular content from Envato's other categories such as Design, Photography, Premium, Music and Video. Be sure to also check out the Action Cheat Sheet if you would like to learn more about manipulating media like videos, stopping and starting videos, and more. Since Photoshop is the absolute king of photo editing software, you can imagine that there are many tutorials and guides on how-to but it is not an easy task to find the best Photoshop tutorials. To create a better web site, you need to figure out where your visitors go and place your tutorials and guides there (for example, in the right-hand side of a page). And if RAW files don't worth much to you, you could check out this tutorial by Envato member Styletable . Also, this Photoshop tutorial by ThisToThat is a great one, because it shows you how to use the smart object layer to merge multiple images and adjust their opacity without losing details. Seeing these two tutorials together surely proves that you can save photos without RAW conversion. Best of luck with your photo editing projects! If any topic you liked was not covered, comment below and I'll try to include this in a future roundup. And if you have any questions let me know via the comments. In addition to Adobe Creative Cloud, Adobe also offers the software on DVD and online through their website . You can download the software for free under the Creative Cloud, provided that you sign up for a monthly or yearly subscription. It is also available at a discounted rate for college students. However, if you don't choose to get upgraded to Adobe Creative Cloud, you won't get future updates that won't degrade the quality of the software.

download photoshop creative cloud download photoshop link download photoshop logo mockup download photoshop linux download photoshop language pack download photoshop luts download photoshop logo png download photoshop logo download photoshop ipad download photoshop in windows 7

Myriad tools, techniques and strategies for compositing, retouching, learning stylistic techniques and more are herewith at your command. The tutorials do not get into specific applications - they provide examples using Assets and Photoshop techniques to introduce key concepts and features. Chapter 2, introduces the essentials of Photoshop, such as navigating in Photoshop, loading and opening files, and working with the Image Viewer window. In this part, you'll learn how to find and work with images in Photoshop. Next, in Chapter 3, you'll begin to add layers to your image, and create objects and make adjustments to elements and colors. The Chapter 4 concentrates on adjusting images for reuse in other files. The rest of the chapters take you through some basics of drawing in Photoshop and creating image effects. The tutorials are designed so you can follow along quickly, learning by doing. You are presented with exercises in each chapter to make your Photoshop knowledge come to life. For example, in Chapter 2 you'll create an image of a cup. In Chapter 3, you'll learn how to create a layer and work with it. Click and drag to select shapes on your canvas. Use the Rectangle selection tool to select a rectangle. Move the rectangle and resize it to make an image of your choice. Then turn on the eyedropper tool to take colors from the displayed image and use them in your selection. Use layers to separate content from the background and apply effects. Separate items and use layers to create an image. To separate content, create new layers in the Layers dialog box. Layers can also be stacked for layers that show various effects. In Layer Effects, you'll learn how to use different layer effects to apply brightness and contrast levels to an image.

PRESTON, SOUTH AUSTRALIA--(BUSINESS WIRE)-- Today, Adobe (Nasdaq:ADBE) announced at Adobe MAX – the world's largest creativity conference – new innovations in Photoshop that make the world's most advanced image editing application even smarter, more collaborative and easier to use across surfaces. Whether you're retouching a photograph, making a simulated chalk drawing, or creating a composite photo with a 3D drawing, Photoshop is the tool for you—and this book will teach you what you need to know. Adobe Photoshop: A Complete Course and Compendium of Features is your guide to creating, editing, and enhancing images and designs in Adobe Photoshop. Whether you're

retouching a photograph, making a simulated chalk drawing, or creating a composite photo with a 3D drawing, Photoshop is the tool for you—and this book will teach you what you need to know. Don't miss out on some of the latest updates for Photoshop, which feature AI-powered one-click Color Replacement Tool and the ability to work on images in your browser without leaving the tool. View advanced retouching techniques and learn how to use Object Selection to quickly make crisp selections without the need for additional tools. Photoshop's Post Processor filters let you take any digital image and turn it into a work of art. Add a filter to a picture, and Elements has the perfect combination of a selected effect and the best method to achieve the effect in Photoshop. For example, if you select "Smooth," the standard blending mode for these filters, Elements will create a transition with smooth edges between the light and dark areas.

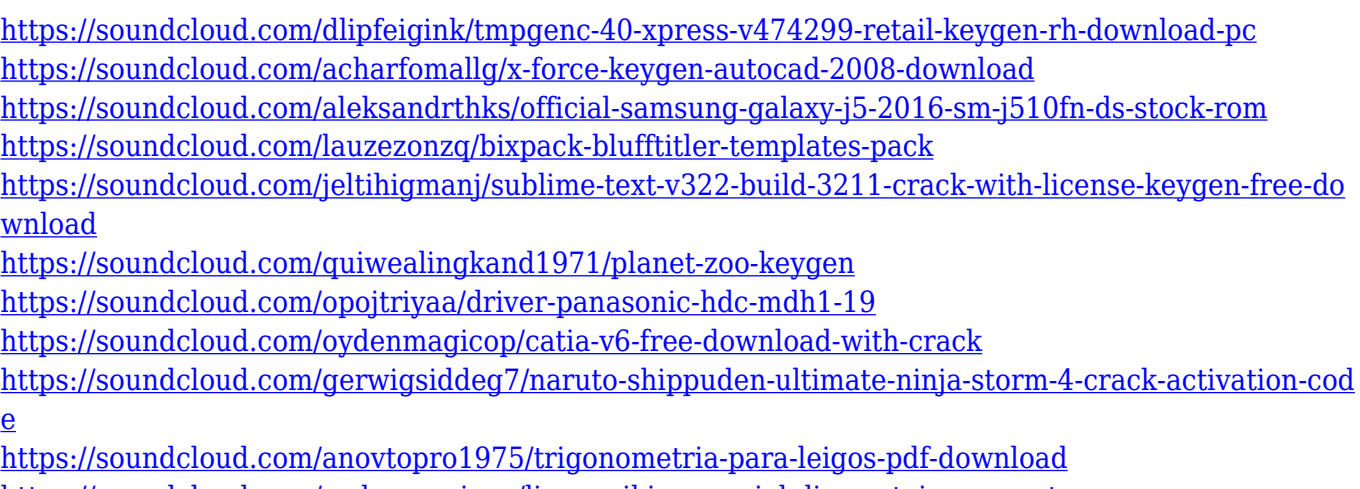

<https://soundcloud.com/oydenmagicop/livro-reiki-essencial-diane-stein-em-portugues>

Photoshop is the most powerful photo editing software around, but let's be honest, it doesn't make it especially easy to use for beginners. It does, however, leverage many cool and powerful features, and can be quite powerful even for photo editors with little or no experience editing images.

The most basic process in Photoshop is the use of layers to organize and combine your images. Layers provide two important features:

- They allow you to place two or more images on top of each other in a

single document.

- You can add a mask to hide or reveal parts of an image through another image.

To make this a bit more tangible, you might think of layering as the building blocks of a three-dimensional model. The image on top is like the layer to which you'd add another layer, then add a second, and so on. By "composing" your images, you are using them as a step-by-step building block to create something new.

So if you think of layers in Photoshop the way you might think of a building, then think of Photoshop as a 3-D space in which you can build a structure using a photo as a building block.

The secret to mastering Photoshop is to use layers. When you've mastered how to use the Layers panel, mastered the basics of masking to edit and hide parts of photos or other images, mastered exposure and opacity, and mastered layers, you're ready to start creating. One of the most important key-features in Photoshop, and one that will greatly simplify your life, is the ability to work in a single image at a time. This is why Photoshop has its name, which means "photo" in Greek. You have one image while you're working on it. You go back, preview, and tweak and see the result in one place.

The photo editor has been with us for years now. Photoshop has been used for years for retouching and many other image editing task. With time, features and user interface have changed as it evolved and evolved. Before it was Photoshop, now it is Photoshop CC. It offers a good set of tools and abilities that can be used for different image and design related tasks. Most of the time, people use Photoshop for designing a brochure or a logo. But every now and then, they also need help to fix a photograph. The preview can be stored locally or stored on the cloud via OneDrive. The preview files are optimized for mobile devices. This is done by using "Layers," which are basically "scratch areas" on your image that contain settings and tools you can adjust in real time and real size. Photoshop can open RAW images but cannot save RAW. If you wish to store your images as RAW then you will need to use a different RAW format. There are plenty of RAW conversion options available and most modern camera manufacturers still use them. Users can also use customized RAW images and convert them further into JPEG, TIFF, PSD, PNG, GIF, etc. If you are storing your images in.RAW then you may want to explore some of the light and dark adjustment options in Photoshop. There are plenty of options available on Photoshop. Masking allows you to isolate a portion of an image which you can then create or adjust in certain ways. Image morphology lets you adjust the shape of the image, and retouching allows you to adjust the color, brightness, and contrast of the image. Capturing selections allows you to draw shapes, optically crop an image, and save a selection to your clipboard. If you zoom into the image you can also save the zoom level settings as a preset you can access at any time.